## **ПЕРВОЕ ВЫСШЕЕ ТЕХНИЧЕСКОЕ УЧЕБНОЕ ЗАВЕДЕНИЕ РОССИИ**

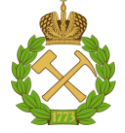

## **МИНИСТЕРСТВО НАУКИ И ВЫСШЕГО ОБРАЗОВАНИЯ РОССИЙСКОЙ ФЕДЕРАЦИИ федеральное государственное бюджетное образовательное учреждение высшего образования САНКТ-ПЕТЕРБУРГСКИЙ ГОРНЫЙ УНИВЕРСИТЕТ**

**СОГЛАСОВАНО**

**УТВЕРЖДАЮ**

**Руководитель ОПОП ВО профессор А.Е. Череповицын**

\_\_\_\_\_\_\_\_\_\_\_\_\_\_\_\_\_\_\_\_\_\_\_\_\_

**Проректор по образовательной деятельности Д.Г. Петраков**

**\_\_\_\_\_\_\_\_\_\_\_\_\_\_\_\_\_\_\_\_\_\_**

# **РАБОЧАЯ ПРОГРАММА ДИСЦИПЛИНЫ ЭКОНОМИКО-МАТЕМАТИЧЕСКИЕ МЕТОДЫ В СТРАТЕГИЧЕСКОМ УПРАВЛЕНИИ**

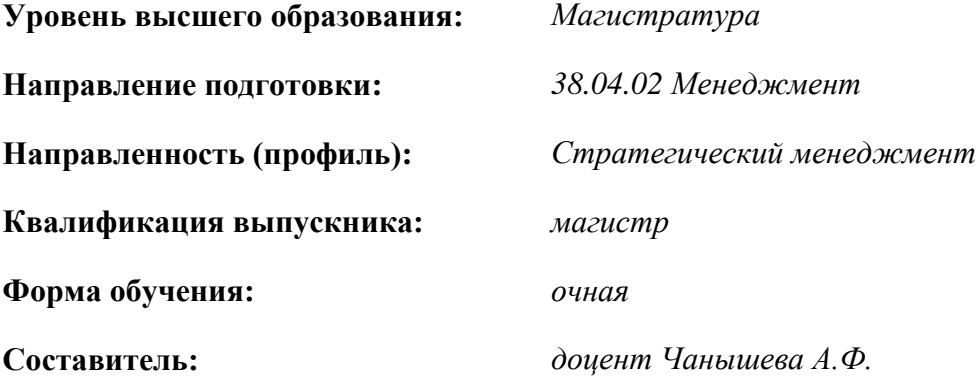

Санкт-Петербург

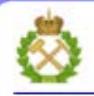

ЛОКУМЕНТ ПОЛПИСАН УСИЛЕННОЙ **КВАЛИФИЦИРОВАННОЙ** ЭЛЕКТРОННОЙ ПОДПИСЬЮ

Сертификат: 00F3 503F 985D 6537 76D4 6643 BD9B 6D2D IC Сертификат: 0019 9031 9031 9031 9031 9043<br>Владелец: Пашкевич Наталья Владимировна<br>Действителен: с 27.12.2022 по 21.03.2024

**Рабочая программа дисциплины** «*Экономико-математические методы в стратегическом управлении*» разработана:

- в соответствии с требованиями ФГОС ВО – *магистратура по* направлению подготовки «*38.04.02 Менеджмент*», утвержденного приказом Минобрнауки России № *954 от 12.08.2020г.;*

- на основании учебного плана *магистратуры по* направлению подготовки *«38.04.02 Менеджмент» направленность (профиль) «Стратегический менеджмент».*

Составитель \_\_\_\_\_\_\_\_\_\_\_ *к.э.н., доц. Чанышева А.Ф.*

**Рабочая программа рассмотрена и одобрена на заседании кафедры** *экономики, организации и управления* от 04.02.2021 г., протокол № *7*.

Заведующий кафедрой **деньший** и проф. А.Е. Череповицын

#### **Рабочая программа согласована:**

Начальник отдела лицензирования, аккредитации и контроля качества образования

\_\_\_\_\_\_\_\_\_\_\_\_ Ю.А. Дубровская

А.Ю. Романчиков

Начальник отдела методического обеспечения учебного процесса

## **1.ЦЕЛИ И ЗАДАЧИ ДИСЦИПЛИНЫ**

**Целью** изучения дисциплины «Экономико-математические методы в стратегическом управлении» является подготовка магистра менеджмента к деятельности, требующей углубленной, фундаментальной и профессиональной подготовки, в том числе к организационноуправленческой и научно-исследовательской работе. Освоение учебной дисциплины предполагает развитие компетенций, предусмотренных учебным планом магистерской программы.

**Задачи** изучения дисциплины:

- Овладение методологией исследования операций в объёме, необходимом для решения прикладных задач стратегического менеджмента.
- Формирование системного представления о взаимосвязях между производственными, финансовыми, биологическими и социальными процессами в экономике страны в объёме, необходимом для самостоятельной разработки типовых экономико-математических моделей оптимального планирования.
- Развитие навыков составления, решения экономико-математических моделей оптимального планирования, анализа оптимального плана и принятия управленческих решений на основе результатов математического моделирования.
- Воспитание способности принимать рациональные управленческие решения в условиях острой конкуренции с ориентацией на удовлетворение потребностей клиентов.

## **2. МЕСТО ДИСЦИПЛИНЫ В СТРУКТУРЕ ОПОП ВО**

Дисциплина «Экономико-математические методы в стратегическом управлении» относится к обязательной части основной профессиональной образовательной программы по направлению подготовки «*38.04.02 Менеджмент*» и изучается во 2-м семестре.

Предшествующими курсами, на которых непосредственно базируется дисциплина «Экономико-математические методы в стратегическом управлении» являются «Управленческая экономика», «Современный стратегический анализ в компаниях минерально-сырьевого комплекса».

Дисциплина «Экономико-математические методы в стратегическом управлении» является основополагающей для изучения следующих дисциплин: «Стратегическое управление человеческими ресурсами в компаниях минерально-сырьевого комплекса», Проектное управление в минерально-сырьевом комплексе», «Мультипроектное управление», «Управление рисками в минерально-сырьевом комплексе».

Особенностью дисциплины является получение знаний, умений и навыков в области экономико-математического моделирования деятельности предприятий минерально-сырьевого комплекса, построение экономико-математических моделей с целью стратегического управления и принятия решений на примере реальных компаний минерально-сырьевой отрасли.

#### **3. ПЛАНИРУЕМЫЕ РЕЗУЛЬТАТЫ ОБУЧЕНИЯ ПО ДИСЦИПЛИНЕ, СООТНЕСЕННЫЕ С ПЛАНИРУЕМЫМИ РЕЗУЛЬТАТАМИ ОСВОЕНИЯ ОБРАЗОВАТЕЛЬНОЙ ПРОГРАММЫ**

Процесс изучения дисциплины «Экономико-математические методы в стратегическом управлении» направлен на формирование следующих компетенций:

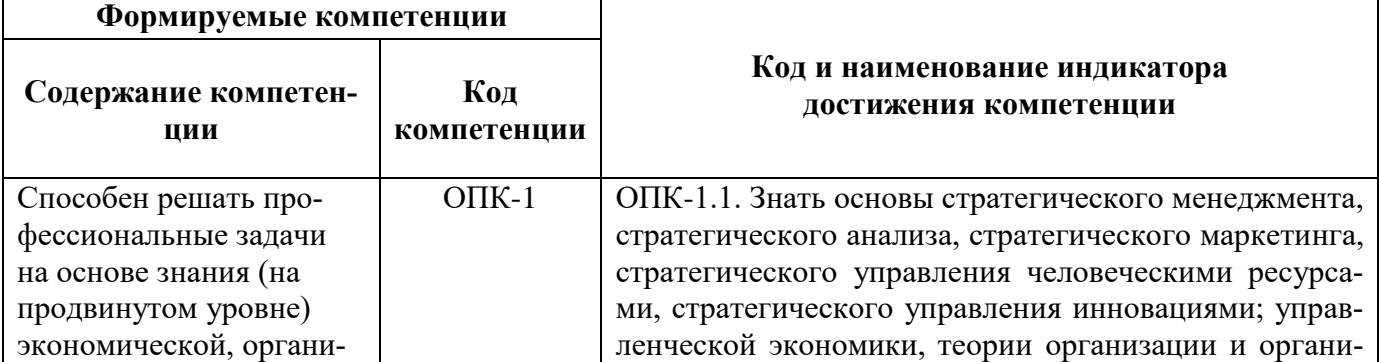

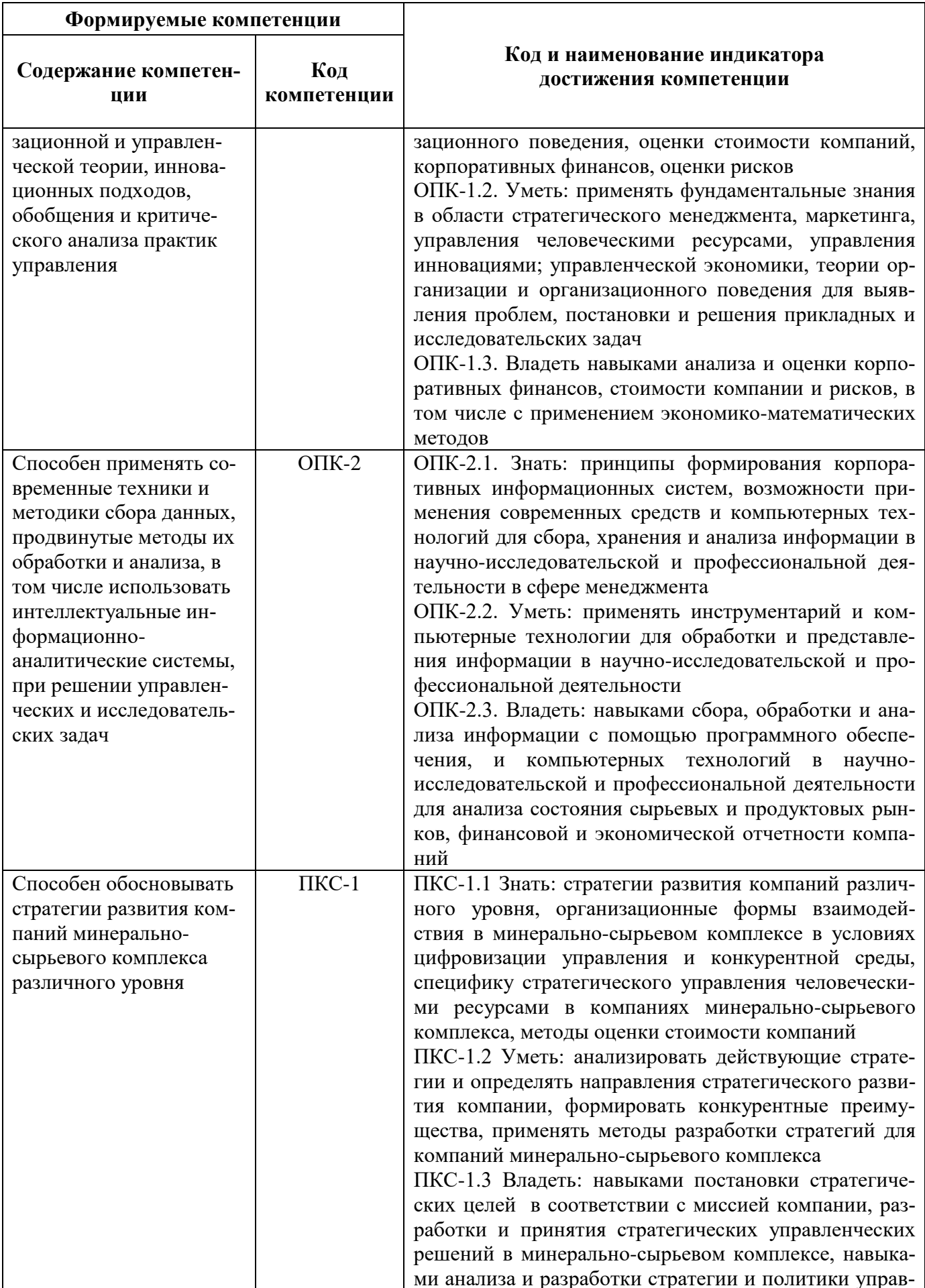

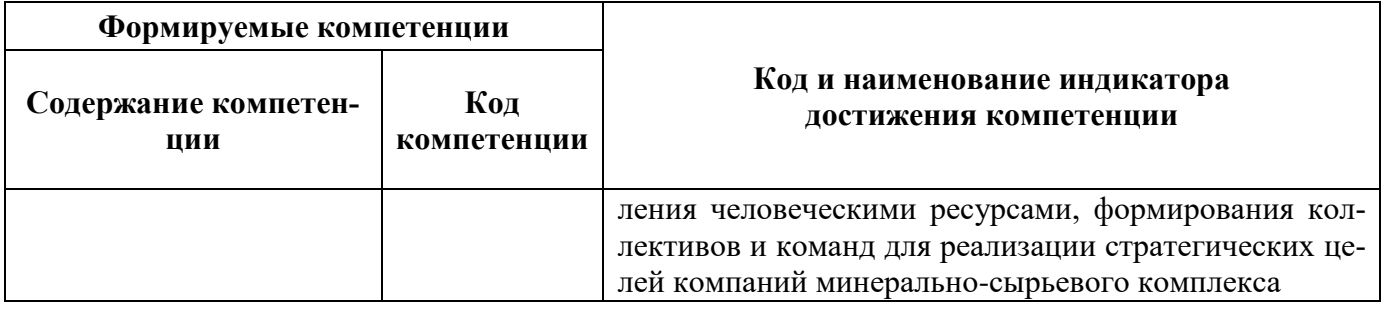

# 4. СТРУКТУРА И СОДЕРЖАНИЕ ДИСЦИПЛИНЫ

## 4.1. Объем дисциплины и виды учебной работы

Общая трудоёмкость учебной дисциплины составляет 4 зачётных единицы, 144 ак. часа.

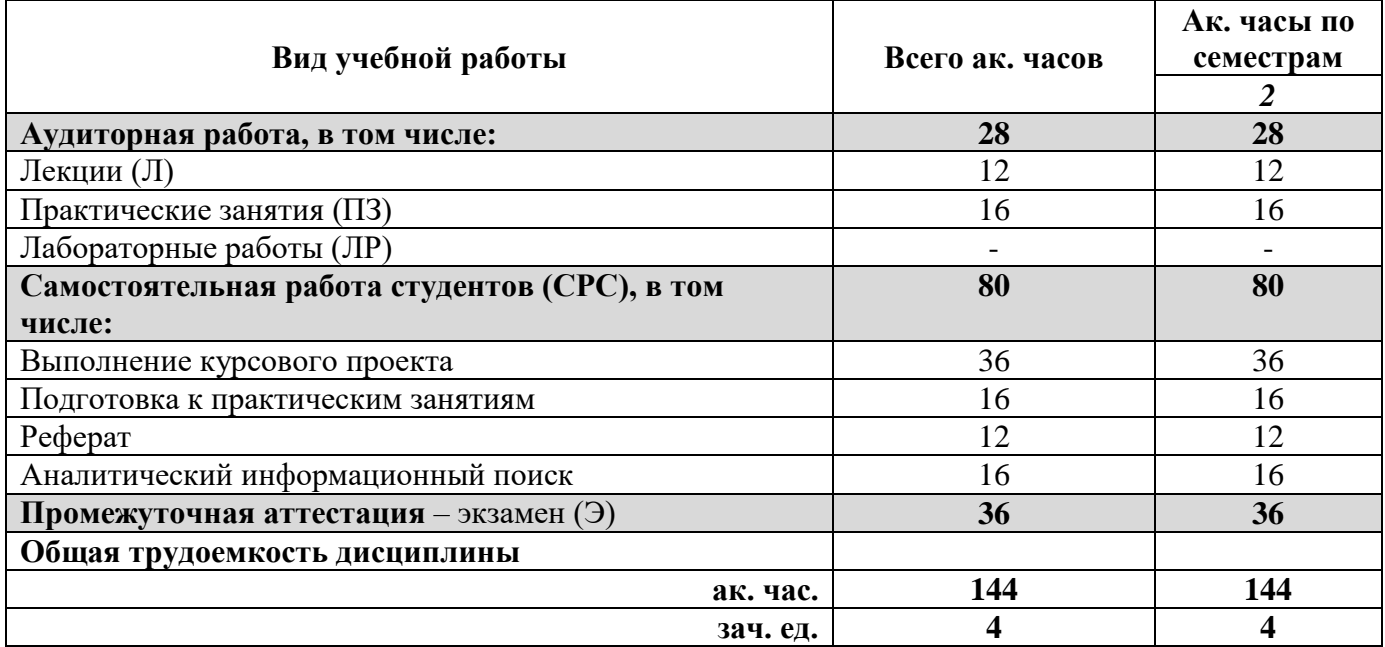

# 4.2. Содержание дисциплины

Учебным планом предусмотрены: лекции, практические занятия и самостоятельная работа. 4.2.1. Разлелы лиспиплины и вилы занятий

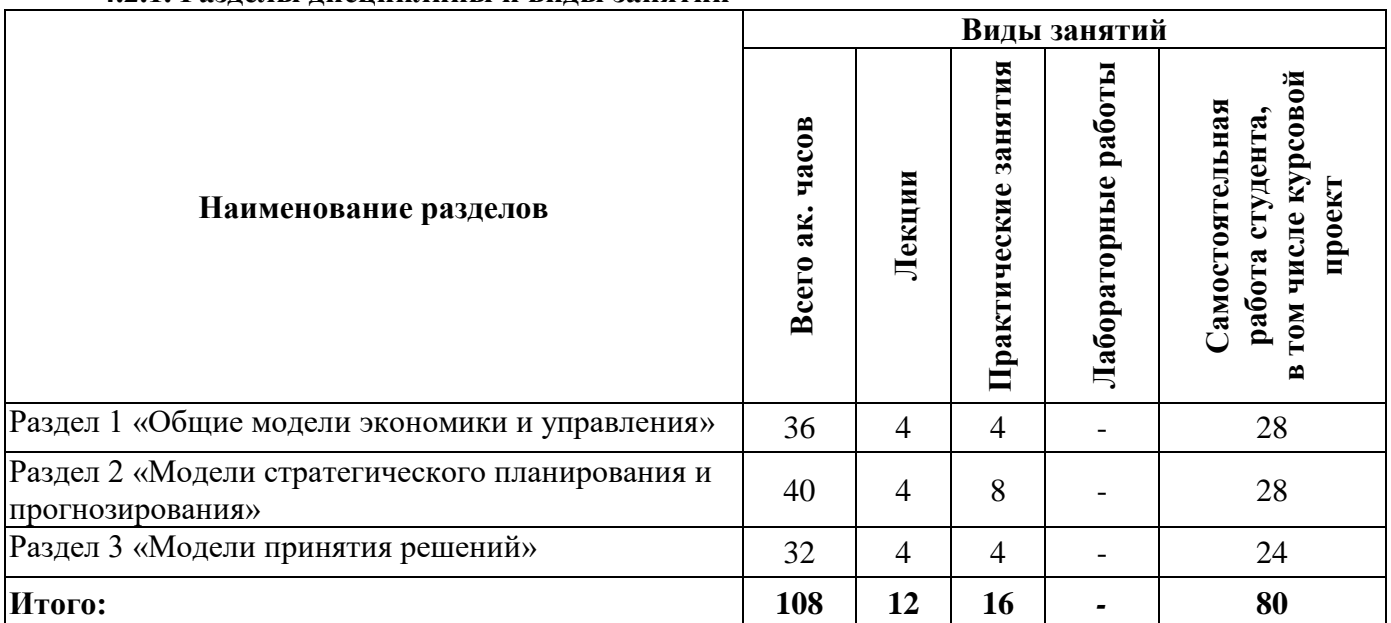

# **4.2.2.Содержание разделов дисциплины**

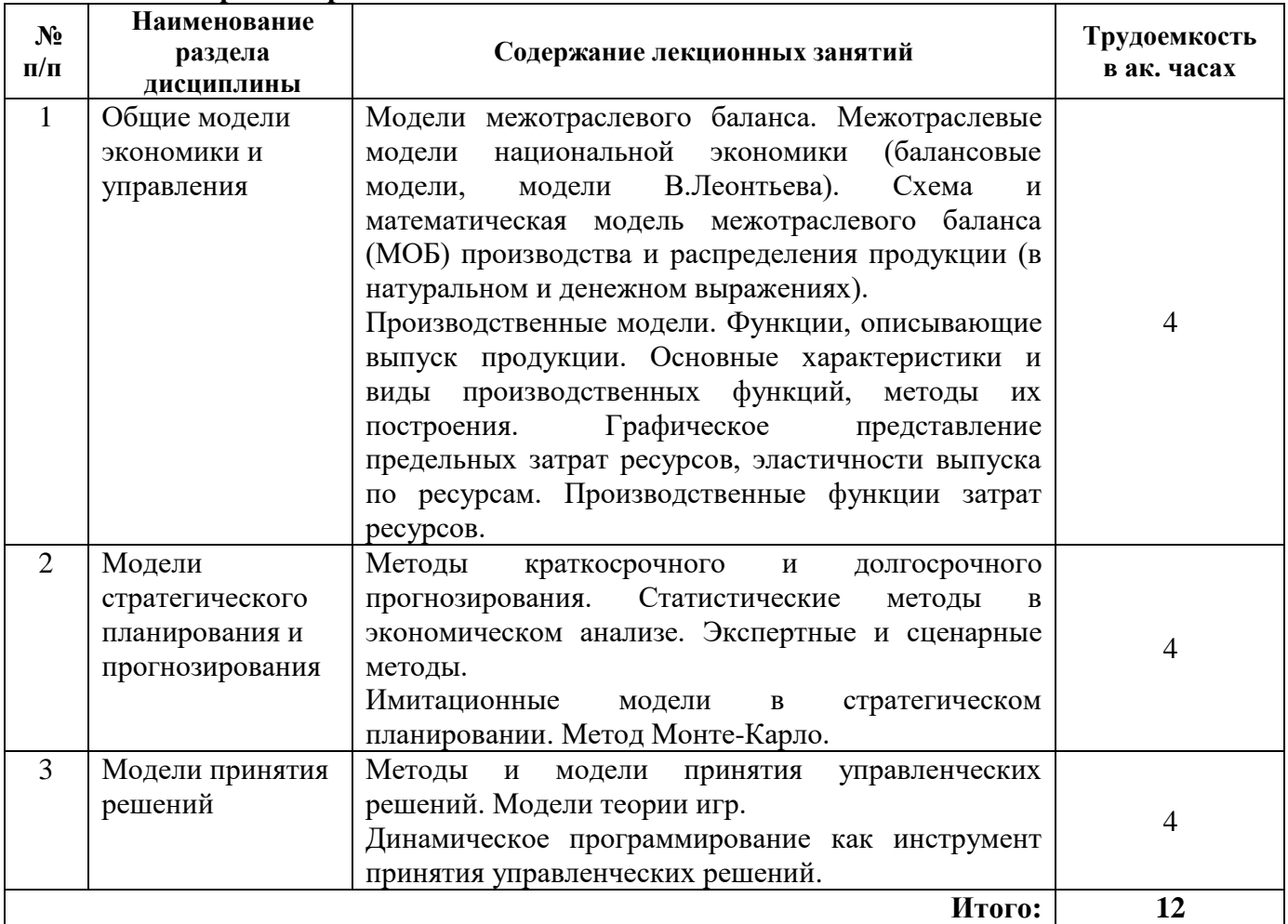

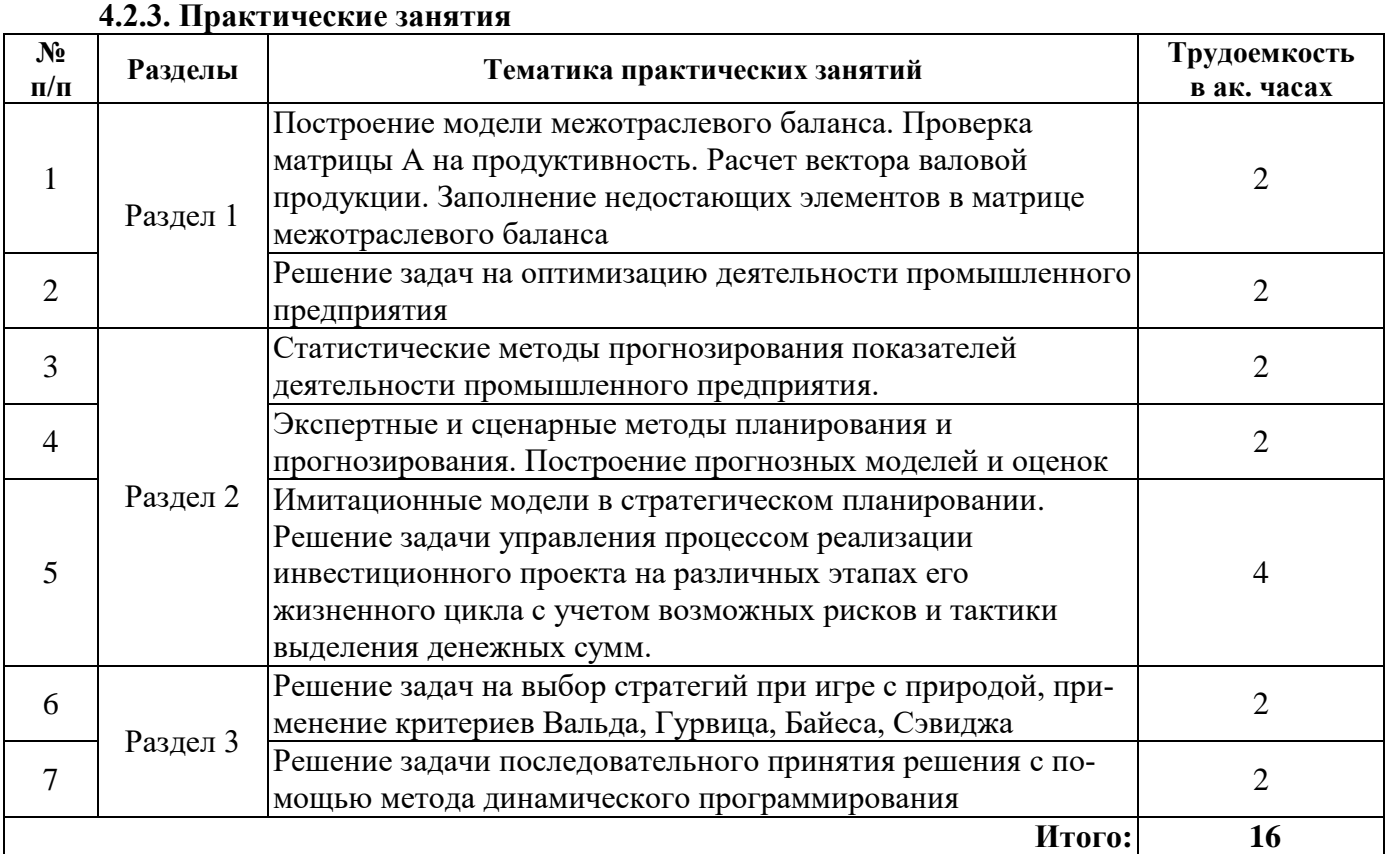

#### **4.2.4. Лабораторные работы**

Лабораторные работы не предусмотрены

#### **4.2.5. Курсовые работы (проекты)**

Тема курсового проекта:

Прогнозирование стратегических перспектив освоения минеральных ресурсов (на конкретном примере).

#### **5. ОБРАЗОВАТЕЛЬНЫЕ ТЕХНОЛОГИИ**

В ходе обучения применяются:

**Лекции**, которые являются одним из важнейших видов учебных занятий и составляют основу теоретической подготовки обучающихся. Цели лекционных занятий:

- дать систематизированные научные знания по дисциплине, акцентировать внимание на наиболее сложных вопросах дисциплины;

- стимулировать активную познавательную деятельность обучающихся, способствовать формированию их творческого мышления.

**Практические занятия.** Цели практических занятий:

- совершенствовать умения и навыки решения практических задач.

Главным содержанием этого вида учебных занятий является работа каждого обучающегося по овладению практическими умениями и навыками профессиональной деятельности.

**Консультации** (текущая консультация, накануне экзамена) является одной из форм руководства учебной работой обучающихся и оказания им помощи в самостоятельном изучении материала дисциплины, в ликвидации имеющихся пробелов в знаниях, задолженностей по текущим занятиям, в подготовке письменных работ (проектов).

Текущие консультации проводятся преподавателем, ведущим занятия в учебной группе, научным руководителем и носят как индивидуальный, так и групповой характер.

**Самостоятельная работа обучающихся** направлена на углубление и закрепление знаний, полученных на лекциях и других занятиях, выработку навыков самостоятельного активного приобретения новых, дополнительных знаний, подготовку к предстоящим учебным занятиям и промежуточному контролю.

**Курсовое проектирование** формирует навыки самостоятельного профессионального творчества.

## **6. ОЦЕНОЧНЫЕ СРЕДСТВА ДЛЯ ТЕКУЩЕГО КОНТРОЛЯ УСПЕВАЕМОСТИ, ПРОМЕЖУТОЧНОЙ АТТЕСТАЦИИ ПО ИТОГАМ ОСВОЕНИЯ ДИСЦИПЛИНЫ**

*6.1. Оценочные средства для самостоятельной работы и текущего контроля успеваемости*

#### **Раздел 1. Общие модели экономики и управления**

- 1. Межотраслевые модели национальной экономики
- 2. Модели В.Леонтьева
- 3. Производственные функции. Приведите примеры построения производственных моделей.
- 4. Модели комплекснозначной экономики
- 5. Производственные функции комплексных переменных

#### **Раздел 2. Модели стратегического планирования и прогнозирования**

1.Статистические аналитические методы: причинный анализ

- 2.Статистические аналитические методы: корреляционный анализ
- 3.Статистические аналитические методы: факторный анализ
- 4.Статистические аналитические методы: логический анализ
- 5.Индивидуальные методы экспертных оценок.
- 6.Коллективные методы экспертных оценок.

## **Раздел 3. Модели принятия решений**

- 1.Какие критерии выбора стратегических альтернатив Вы знаете?
- 2.Имитационное моделирование бизнес-процессов.
- 3.Инструментальные средства имитационного моделирования.
- 4.Имитационные модели стратегического планирования.
- 5.Имитационные модели планирования инвестиций.

## *6.2. Оценочные средства для проведения промежуточной аттестации* **(экзамена)**

## *6.2.1. Примерный перечень вопросов/заданий к экзамену (по дисциплине):*

- 1. Модель развития экономики (модель Харрода).
- 2. Статическая модель межотраслевого баланса.
- 3. Динамическая модель межотраслевого баланса.
- 4. Схема и математическая модель межотраслевого баланса (МОБ) производства и распределения продукции.
- 5. Формулы для расчета коэффициентов прямых материальных затрат.
- 6. Формулы для нахождения вектора валовой продукции.
- 7. Модели формирования производственной программы.
- 8. Модели управления запасами.
- 9. Модели размещения и развития производства.
- 10. Статистические методы прогнозирования.
- 11. Метод экспоненциального сглаживания.
- 12. Экспертные методы прогнозирования.
- 13. Методы построения долгосрочных прогнозов.
- 14. Сценарные методы.
- 15. Метод Дельфи.
- 16. Прогнозирование рынков.
- 17. Основные виды анализа в статистике.
- 18. Индексный анализ.
- 19. Кластерный анализ.
- 20. Корреляционный анализ.
- 21. Регрессионный анализ.
- 22. Факторный анализ.
- 23. Элементы сетевого планирования управления. Сетевой график и его параметры.
- 24. Управление в условиях неопределенности. Оценка риска в «играх с природой».
- 25. Выбор стратегий при игре с природой, применение критерия Вальда.
- 26. Выбор стратегий при игре с природой, применение критерия Гурвица.
- 27. Выбор стратегий при игре с природой, применение критерия Байеса.
- 28. Выбор стратегий при игре с природой, применение критерия Сэвиджа.
- 29. метода динамического программирования.
- 30. Динамическое программирование для решения задач распределения инвестиций

## **6.2.2. Примерные тестовые задания к экзамену**

## Вариант № 1

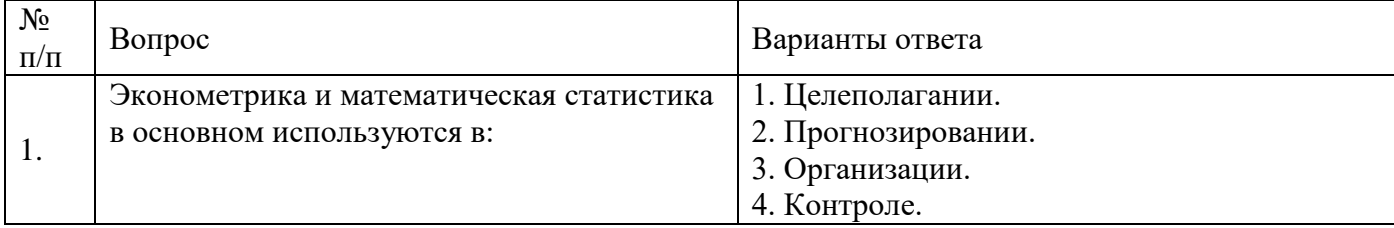

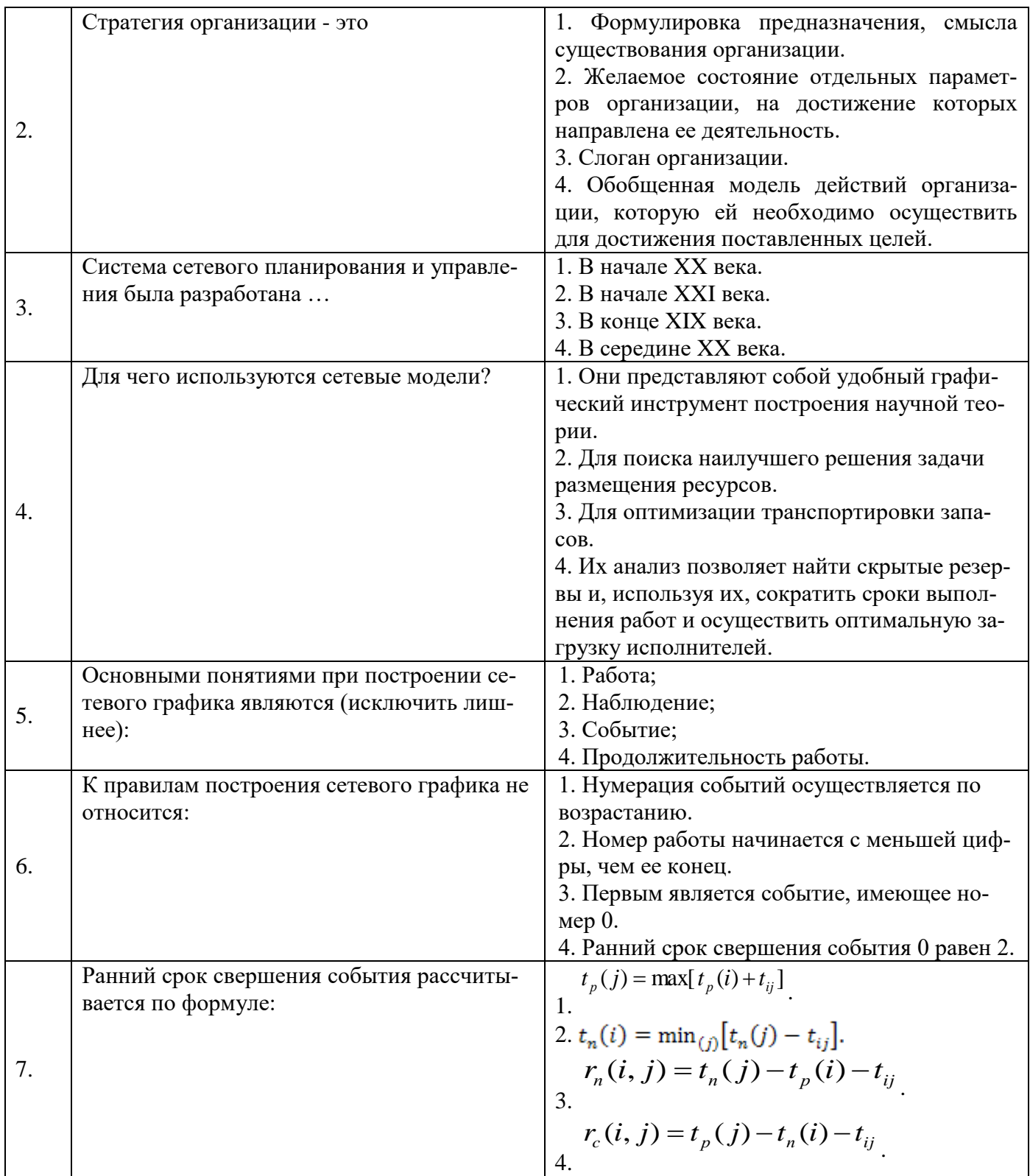

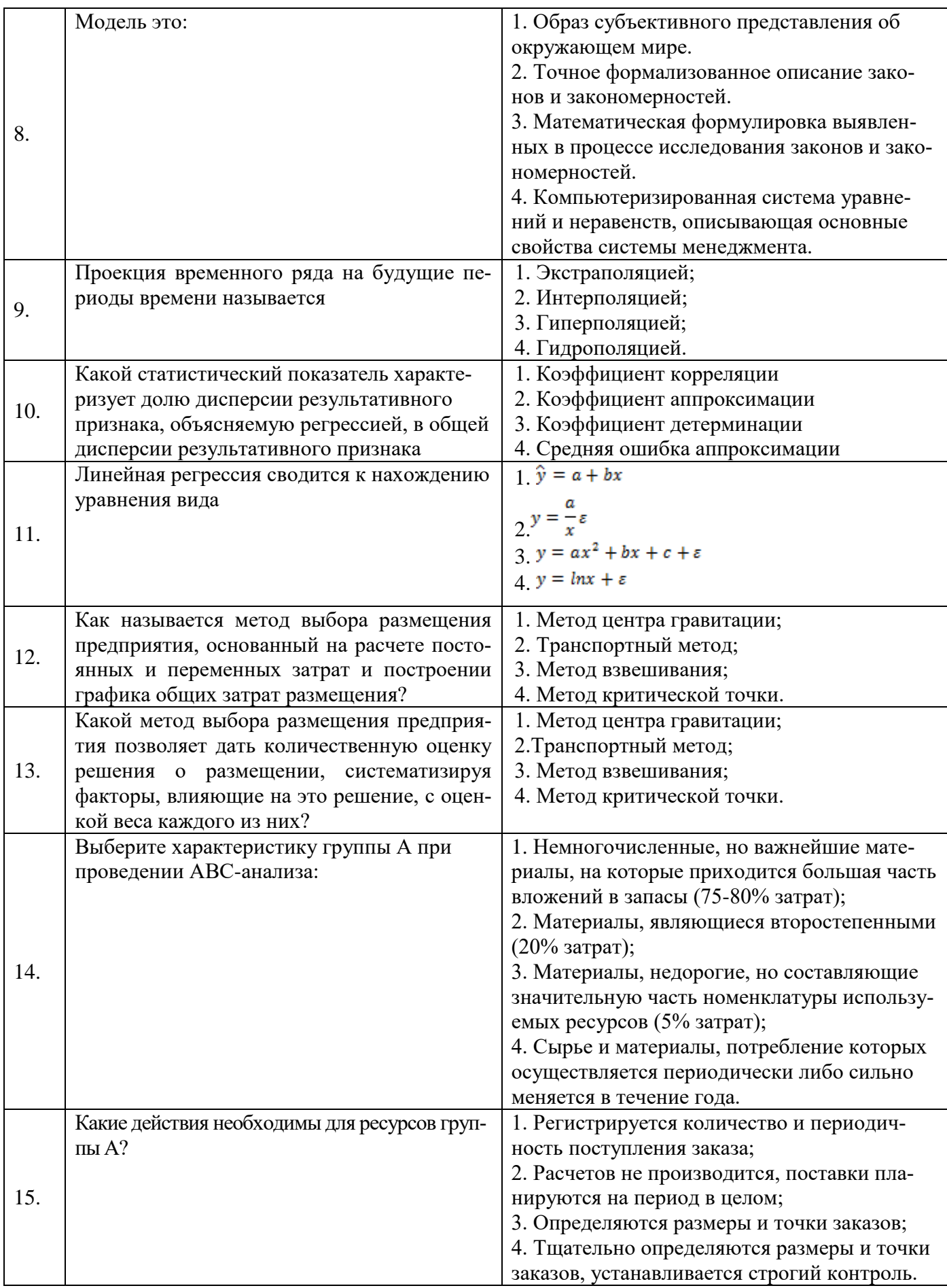

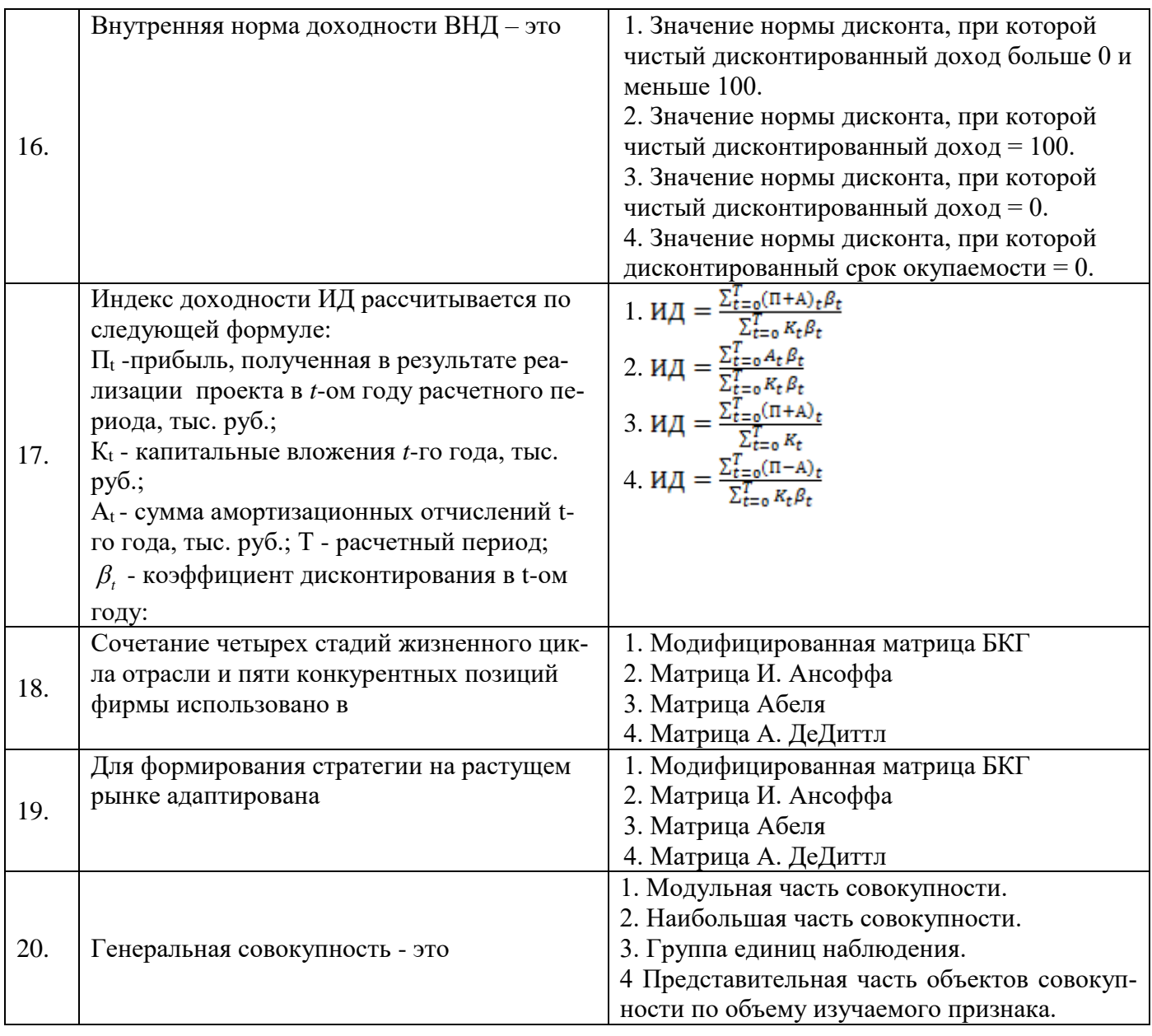

# **Вариант 2**

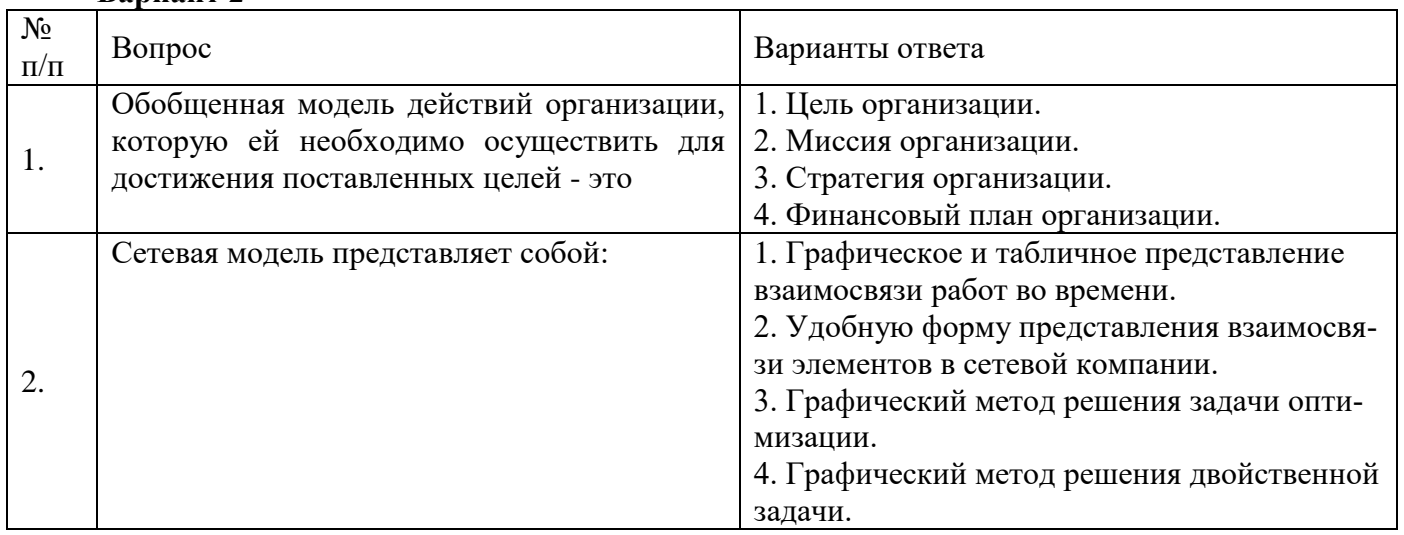

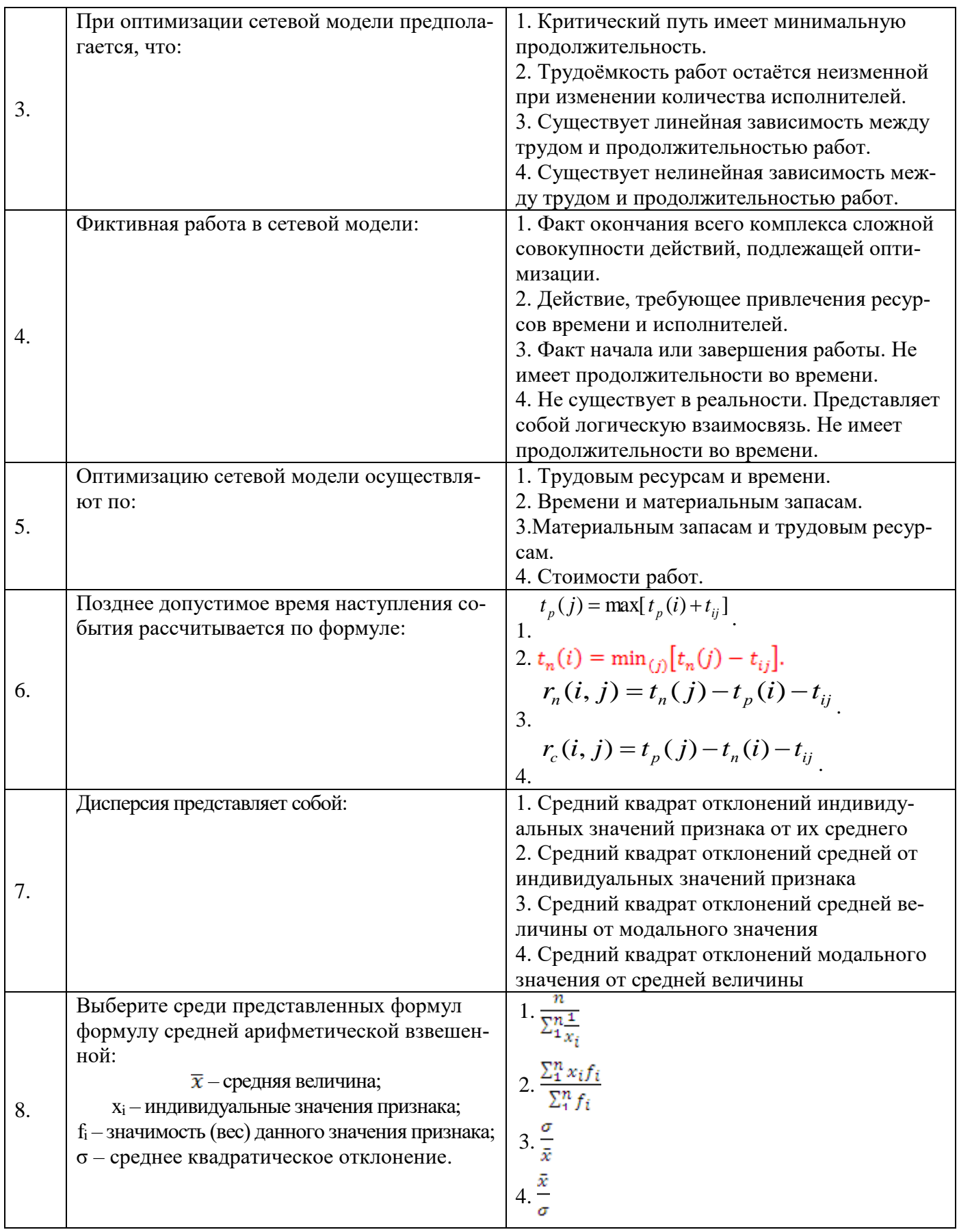

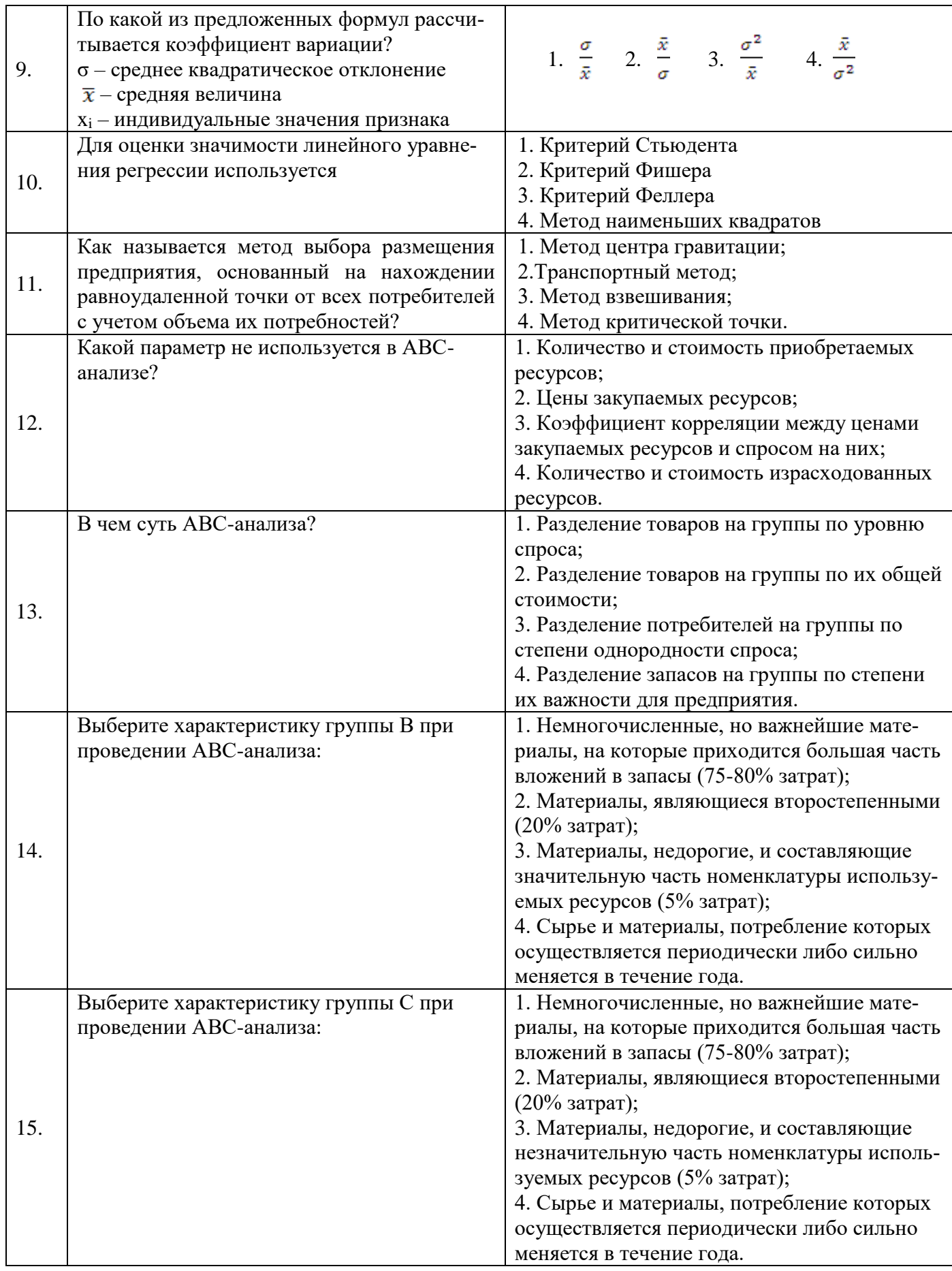

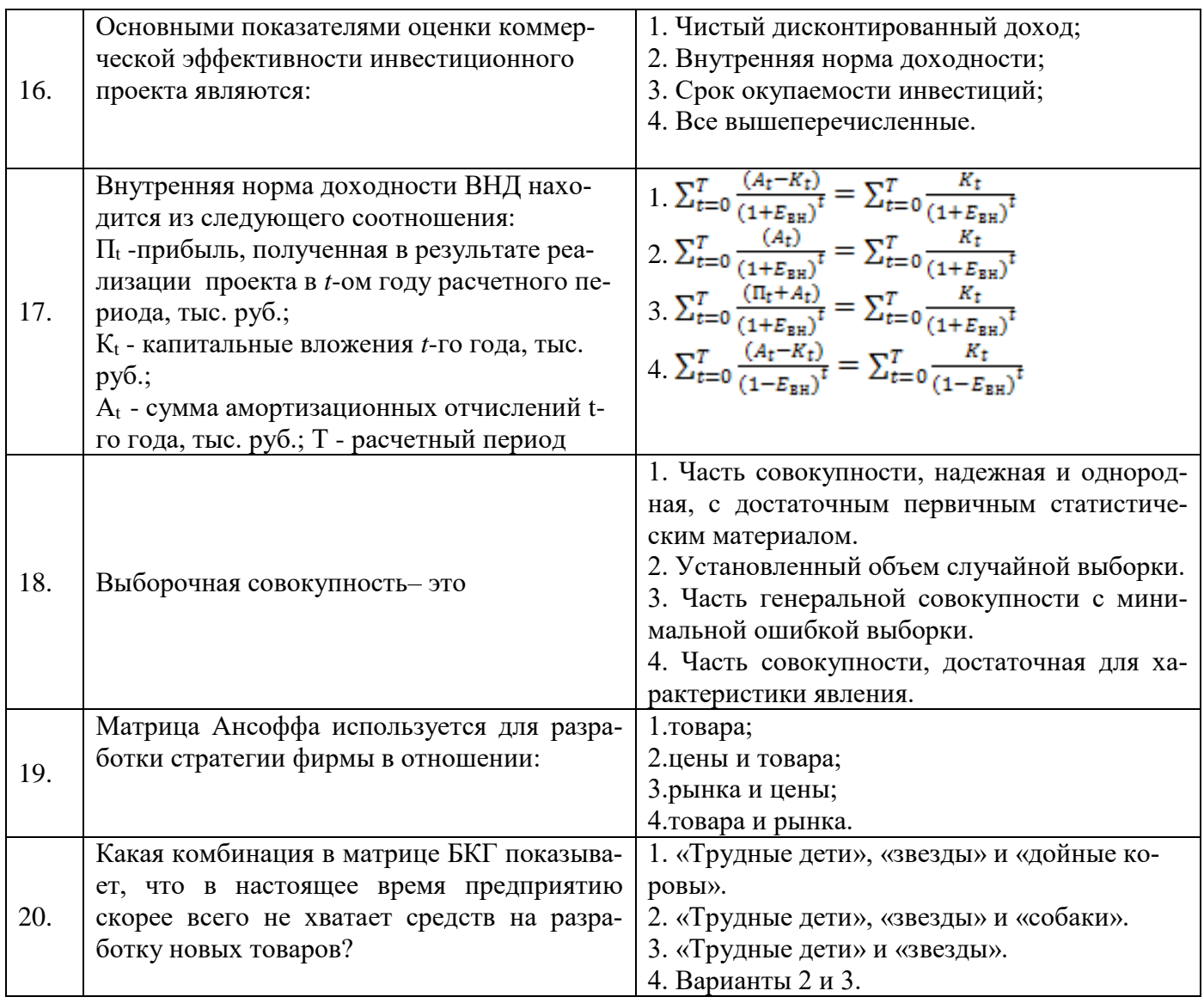

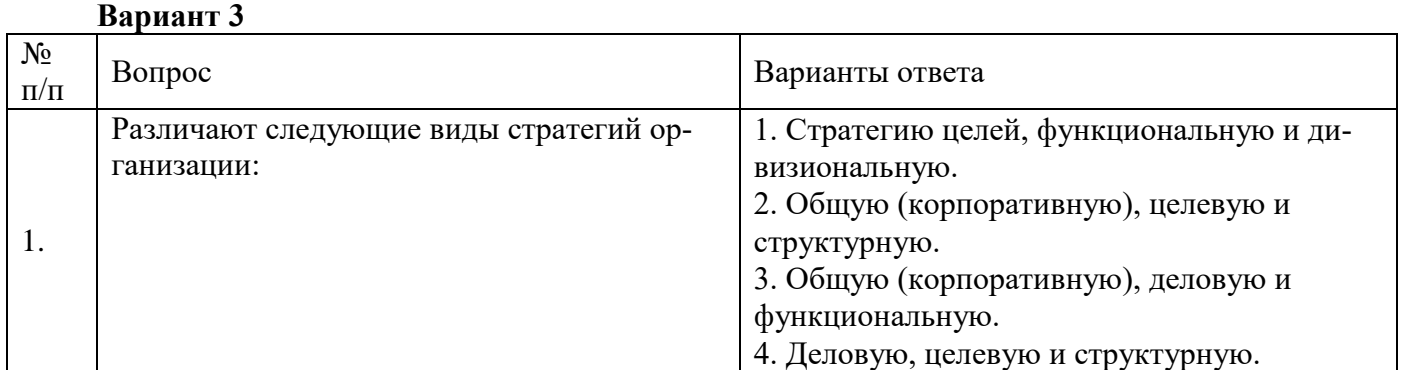

![](_page_14_Picture_257.jpeg)

![](_page_15_Picture_4.jpeg)

![](_page_16_Picture_411.jpeg)

# **6.3. Описание показателей и критериев контроля успеваемости, описание шкал оценивания**

# **6.3.1. Критерии оценок промежуточной аттестации (экзамена)**

 $\overline{a}$ 

*Примерная шкала оценивания знаний по вопросам/выполнению заданий экзамена:* 

![](_page_16_Picture_412.jpeg)

![](_page_17_Picture_516.jpeg)

*Примерная шкала оценивания знаний в тестовой форме:*

![](_page_17_Picture_517.jpeg)

# **6.3.2. Критерии оценок промежуточной аттестации (экзамен)**

![](_page_17_Picture_518.jpeg)

![](_page_18_Picture_325.jpeg)

#### **6.3.4. Описание шкалы и критериев оценивания для проведения промежуточной аттестации в форме защиты курсового проекта**

Студент выполняет курсовую работу в соответствии с графиком, принятым на заседании кафедры. Оценка может быть снижена за несоблюдение установленного кафедрой графика.

![](_page_18_Picture_326.jpeg)

## **7. УЧЕБНО-МЕТОДИЧЕСКОЕ И ИНФОРМАЦИОННОЕ ОБЕСПЕЧЕНИЕ ДИСЦИПЛИНЫ**

#### **7.1. Рекомендуемая литература**

## **7.1.1. Основная литература**

- 1. Авдеева А. И., Швецова М. Н., Антонов А. В. Математические методы в экономике (практическое приложение в системном анализе): учеб. пособие для студентов, обучающихся по направлению 230700.62 – «Прикладная информатика», 080200.62 – «Менеджмент», 080100.62 – «Экономика» / Новокузнецкий Филиал-Институт Кемеровского Государственного Университета. -2015. – 140 с.<https://e.lanbook.com/book/169513>
- 2. Литвиненкова З. Н., Осиюк Е. А. Экономико-математические методы в менеджменте: Учебное пособие / Санкт-Петербургский государственный университет гражданской авиа-<mark>ции. – 2016. – 114 с.</mark>

Матвеева, Л. Г. Экономико-математические методы и модели в управлении инновациями : учебное пособие / Л. Г. Матвеева ; Министерство науки и высшего образования Российской Федерации, Южный федеральный университет. – Ростов-на-Дону ; Таганрог : Южный федеральный университет, 2018. – 205 с. : ил. – Режим доступа: по подписке. – URL: https://biblioclub.ru/index.php?page=book&id=499761 (дата обращения: 22.12.2021). – Библиогр. в кн. – ISBN 978-5-9275-2641-3. – Текст : электронный.

Новиков, А. И. Экономико-математические методы и модели : учебник / А. И. Новиков. – Москва : Дашков и К°, 2020. – 532 с. : ил. – (Учебные издания для бакалавров). – Режим доступа:

по подписке. – URL: <https://biblioclub.ru/index.php?page=book&id=573375> (дата обращения: 22.12.2021). – Библиогр. в кн. – ISBN 978-5-394-03782-5. – Текст : электронный.

Экономико-математические методы и прикладные модели : учебное пособие / В. В. Федосеев, А. Н. Тармаш, И. В. Орлова, В. А. Половников ; под ред. В. В. Федосеева. – 2-е изд., перераб. и доп. – Москва : Юнити, 2015. – 302 с. – Режим доступа: по подписке. – URL:  $\frac{https://biblioclub.ru/index.php?page=book&id=114535}{\text{(qara)}}$  $\frac{https://biblioclub.ru/index.php?page=book&id=114535}{\text{(qara)}}$  $\frac{https://biblioclub.ru/index.php?page=book&id=114535}{\text{(qara)}}$  обращения: 22.12.2021). Библиогр. в кн. – ISBN 5-238-00819-8. – Текст : электронный.

## **7.1.2. Дополнительная литература**

- 3. Шапкин А. С., Мазаева Н. П. Математические методы и модели исследования операций: Учебник. — М.: Дашков и К°, 2004. — 400 с.
- 4. Лисогор Г. И. Экономико-математическое моделирование основа сценарного стратегического планирования. Вестник УГУЭС. Наука, образование, экономика. Серия экономика.  $2016, (16)$ ,  $N_2$  2.

## **7.1.3. Учебно-методическое обеспечение**

- 5. Экономико-математические методы в стратегическом управлении: Методические указания к практическим занятиям / Санкт-Петербургский горный университет. Сост.: А.Ф. Чанышева. СПб, 2021 // ior.spmi.ru
- 6. Экономико-математические методы в стратегическом управлении: Методические указания к курсовому проектированию / Санкт-Петербургский горный университет. Сост.: А.Ф. Чанышева. СПб, 2021 // ior.spmi.ru
- 7. Экономико-математические методы в стратегическом управлении: Методические указания к написанию реферата / Санкт-Петербургский горный университет. Сост.: А.Ф. Чанышева. СПб, 2021 // ior.spmi.ru
- 8. Экономико-математические методы в стратегическом управлении: Методические указания к выполнению аналитического информационного поиска / Санкт-Петербургский горный университет. Сост.: А.Ф. Чанышева. СПб, 2021 // ior.spmi.ru

## **7.2. Базы данных, электронно-библиотечные системы, информационно-справочные и поисковые системы**

- 1. Европейская цифровая библиотека Europeana: http://www.europeana.eu/portal
- 2. КонсультантПлюс: справочно поисковая система [Электронный ресурс]. www.consultant.ru/.
- 3. Мировая цифровая библиотека: http://wdl.org/ru
- 4. Научная электронная библиотека «Scopus» https://www.scopus.com
- 5. Научная электронная библиотека ScienceDirect: http://www.sciencedirect.com
- 6. Научная электронная библиотека «eLIBRARY»: https://elibrary.ru/
- 7. Поисковые системы Yandex, Rambler, Yahoo и др.
- 8. Система ГАРАНТ: электронный периодический справочник [Электронный ресурс] www.garant.ru/.
- 9. Электронно-библиотечная система издательского центра «Лань» https://e.lanbook.com/
- 10. Электронная библиотека Российской Государственной Библиотеки (РГБ): http://elibrary.rsl.ru/
- 11. Электронно-библиотечная система «ЭБС ЮРАЙТ» www.biblio-online.ru.
- 12. Электронная библиотечная система «Национальный цифровой ресурс «Руконт»». http://rucont.ru/
- 13. Электронно-библиотечная система http://www.sciteclibrary.ru/

## **8. МАТЕРИАЛЬНО-ТЕХНИЧЕСКОЕ ОБЕСПЕЧЕНИЕ ДИСЦИПЛИНЫ**

## **8.1. Материально-техническое оснащение аудиторий:**

## **Аудитории для проведения лекционных занятий.**

Комплект мультимедийный типа 1 (шкаф, проектор, компьютер с доступом в интернет, экран) – 1шт., системный блок Ramec STORM + монитор ЖК Samsung 20" с доступом в интернет – 16 шт., принтер Xerox Phaser 4600DN – 1 шт., стол компьютерный – 15 шт., стол для переговоров  $-1$  шт., стул – 23 шт., доска под фломастер – 1 шт., плакат - 15 шт., стол офисный угловой – 1 шт., кресло – 1 шт., шкаф книжный – 1 шт., шкаф плательный – 1 шт., стол под принтер – 1 шт.

## **Аудитории для проведения практических занятий.**

1. Оснащенность помещения для самостоятельной работы: 13 посадочных мест. Стул – 25 шт., стол – 2 шт., стол компьютерный – 13 шт., шкаф – 2 шт., доска аудиторная маркерная – 1 шт., АРМ учебное ПК (монитор + системный блок) – 14 шт. Доступ к сети «Интернет», в электронную информационно-образовательную среду Университета.

Перечень лицензионного программного обеспечения: Microsoft Windows 7 Professional:ГК № 1464-12/10 от 15.12.10 «На поставку компьютерного оборудования» ГК № 959-09/10 от 22.09.10 «На поставку компьютерной техники» (обслуживание до 2020 года) ГК № 447-06/11 от 06.06.11 «На поставку оборудования» (обслуживание до 2020 года) ГК № 984-12/11 от 14.12.11 «На поставку оборудования" (обслуживание до 2020 года) Договор № 1105-12/11 от 28.12.2011 «На поставку компьютерного оборудования» (обслуживание до 2020 года), Договор № 1106-12/11 от 28.12.2011 «На поставку компьютерного оборудования» (обслуживание до 2020 года) ГК № 671- 08/12 от 20.08.2012 «На поставку продукции» (обслуживание до 2020 года), Microsoft Open License 60799400 от 20.08.2012, Microsoft Open License 48358058 от 11.04.2011, Microsoft Open License 49487710 от 20.12.2011, Microsoft Open License 49379550 от 29.11.2011 (обслуживание до 2020 года),

Microsoft Office 2010 Standard: Microsoft Open License 60799400 от 20.08.2012 (обслуживание до 2020 года), Microsoft Open License 60853086 от 31.08.2012 (обслуживание до 2020 года)

Kaspersky antivirus 6.0.4.142

2. Оснащенность помещения для самостоятельной работы: 17 посадочных мест. Доска для письма маркером – 1 шт., рабочие места студентов, оборудованные ПК с доступом в сеть университета – 17 шт., мультимедийный проектор – 1 шт., АРМ преподавателя для работы с мультимедиа – 1 шт. (системный блок, мониторы – 2 шт.), стол – 18 шт., стул – 18 шт. Доступ к сети «Интернет», в электронную информационно-образовательную среду Университета.

Перечень лицензионного программного обеспечения: Операционная система Microsoft Windows XP Professional: Microsoft Open License 16020041 от 23.01.200.

Операционная система Microsoft Windows 7 Professional Microsoft Open License 49379550 от 29.11.2011 (обслуживание до 2020 года).

Microsoft Office 2007 Standard Microsoft Open License 42620959 от 20.08.2007 (обслуживание до 2020 года)

3. Оснащенность помещения для самостоятельной работы: 16 посадочных мест. Стол компьютерный для студентов (тип 4) - 3 шт., стол компьютерный для студентов (тип 6) – 2 шт., стол компьютерный для студентов (тип 7) – 1 шт., кресло преподавателя (сетка, цвет черный) – 17 шт., доска напольная мобильная белая магнитно-маркерная «Magnetoplan» 1800мм×1200мм - 1 шт., моноблок Lenovo M93Z Intel Q87 – 17 шт., плакат – 5 шт. Доступ к сети «Интернет», в электронную информационно-образовательную среду Университета.

Перечень лицензионного программного обеспечения: Microsoft Windows 7 Professional: Microsoft Open License 49379550 от 29.11.2011 (обслуживание до 2020 года).

Microsoft Office 2007 Professional Plus: Microsoft Open License 46431107 от 22.01.2010 (обслуживание до 2020 года).

CorelDRAW Graphics Suite X5 Договор №559-06/10 от 15.06.2010 «На поставку программного обеспечения» (обслуживание до 2020 года)

Autodesk product: Building Design Suite Ultimate 2016, product Key: 766H1

Cisco Packet Tracer 7.1 (свободно распространяемое ПО), Quantum GIS (свободно распространяемое ПО), Python (свободно распространяемое ПО), R (свободно распространяемое ПО), Rstudio (свободно распространяемое ПО), SMath Studio (свободно распространяемое ПО), GNU Octave (свободно распространяемое ПО), Scilab (свободно распространяемое ПО)

#### **8.2. Помещения для самостоятельной работы :**

1. Оснащенность помещения для самостоятельной работы: 13 посадочных мест. Стул – 25 шт., стол – 2 шт., стол компьютерный – 13 шт., шкаф – 2 шт., доска аудиторная маркерная – 1 шт., АРМ учебное ПК (монитор + системный блок) – 14 шт. Доступ к сети «Интернет», в электронную информационно-образовательную среду Университета.

Перечень лицензионного программного обеспечения: Microsoft Windows 7 Professional:ГК № 1464-12/10 от 15.12.10 «На поставку компьютерного оборудования» ГК № 959-09/10 от 22.09.10 «На поставку компьютерной техники» (обслуживание до 2020 года) ГК № 447-06/11 от 06.06.11 «На поставку оборудования» (обслуживание до 2020 года) ГК № 984-12/11 от 14.12.11 «На поставку оборудования" (обслуживание до 2020 года) Договор № 1105-12/11 от 28.12.2011 «На поставку компьютерного оборудования» (обслуживание до 2020 года), Договор № 1106-12/11 от 28.12.2011 «На поставку компьютерного оборудования» (обслуживание до 2020 года) ГК № 671- 08/12 от 20.08.2012 «На поставку продукции» (обслуживание до 2020 года), Microsoft Open License 60799400 от 20.08.2012, Microsoft Open License 48358058 от 11.04.2011, Microsoft Open License 49487710 от 20.12.2011, Microsoft Open License 49379550 от 29.11.2011 (обслуживание до 2020 года),

Microsoft Office 2010 Standard: Microsoft Open License 60799400 от 20.08.2012 (обслуживание до 2020 года), Microsoft Open License 60853086 от 31.08.2012 (обслуживание до 2020 года)

Kaspersky antivirus 6.0.4.142

2. Оснащенность помещения для самостоятельной работы: 17 посадочных мест. Доска для письма маркером – 1 шт., рабочие места студентов, оборудованные ПК с доступом в сеть университета – 17 шт., мультимедийный проектор – 1 шт., АРМ преподавателя для работы с мультимедиа – 1 шт. (системный блок, мониторы – 2 шт.), стол – 18 шт., стул – 18 шт. Доступ к сети «Интернет», в электронную информационно-образовательную среду Университета.

Перечень лицензионного программного обеспечения: Операционная система Microsoft Windows XP Professional: Microsoft Open License 16020041 от 23.01.200.

Операционная система Microsoft Windows 7 Professional Microsoft Open License 49379550 от 29.11.2011 (обслуживание до 2020 года).

Microsoft Office 2007 Standard Microsoft Open License 42620959 от 20.08.2007 (обслуживание до 2020 года)

3. Оснащенность помещения для самостоятельной работы: 16 посадочных мест. Стол компьютерный для студентов (тип 4) - 3 шт., стол компьютерный для студентов (тип 6) – 2 шт., стол компьютерный для студентов (тип 7) – 1 шт., кресло преподавателя (сетка, цвет черный) – 17 шт., доска напольная мобильная белая магнитно-маркерная «Magnetoplan» 1800мм×1200мм - 1 шт., моноблок Lenovo M93Z Intel Q87 – 17 шт., плакат – 5 шт. Доступ к сети «Интернет», в электронную информационно-образовательную среду Университета.

Перечень лицензионного программного обеспечения: Microsoft Windows 7 Professional: Microsoft Open License 49379550 от 29.11.2011 (обслуживание до 2020 года).

Microsoft Office 2007 Professional Plus: Microsoft Open License 46431107 от 22.01.2010 (обслуживание до 2020 года).

CorelDRAW Graphics Suite X5 Договор №559-06/10 от 15.06.2010 «На поставку программного обеспечения» (обслуживание до 2020 года)

Autodesk product: Building Design Suite Ultimate 2016, product Key: 766H1

Cisco Packet Tracer 7.1 (свободно распространяемое ПО), Quantum GIS (свободно распространяемое ПО), Python (свободно распространяемое ПО), R (свободно распространяемое ПО), Rstudio (свободно распространяемое ПО), SMath Studio (свободно распространяемое ПО), GNU Octave (свободно распространяемое ПО), Scilab (свободно распространяемое ПО)

#### **8.3. Помещения для хранения и профилактического обслуживания оборудования:**

1. Центр новых информационных технологий и средств обучения:

Оснащенность: персональный компьютер – 2 шт. (доступ к сети «Интернет»), монитор – 4 шт.,сетевой накопитель – 1 шт.,источник бесперебойного питания – 2 шт., телевизор плазменный Panasonic – 1 шт., точка Wi-Fi – 1 шт., паяльная станция – 2 шт., дрель – 5 шт., перфоратор – 3 шт., набор инструмента – 4 шт., тестер компьютерной сети – 3 шт., баллон со сжатым газом – 1 шт.,

паста теплопроводная – 1 шт., пылесос – 1 шт., радиостанция – 2 шт., стол – 4 шт., тумба на колесиках – 1 шт., подставка на колесиках – 1 шт., шкаф – 5 шт., кресло – 2 шт., лестница Alve – 1 шт.

Перечень лицензионного программного обеспечения: Microsoft Windows 7 Professional (Лицензионное соглашение Microsoft Open License 60799400 от 20.08.2012)

Microsoft Office 2010 Professional Plus (Лицензионное соглашение Microsoft Open License 60799400 от 20.08.2012)

Антивирусное программное обеспечение Kaspersky Endpoint Security (Договор № Д810(223)-12/17 от 11.12.17)

2. Центр новых информационных технологий и средств обучения:

Оснащенность: стол – 5 шт., стул – 2 шт., кресло – 2 шт., шкаф – 2 шт., персональный компьютер – 2 шт. (доступ к сети «Интернет»), монитор – 2 шт., МФУ – 1 шт., тестер компьютерной сети – 1 шт., балон со сжатым газом – 1 шт., шуруповерт – 1 шт.

Перечень лицензионного программного обеспечения: Microsoft Windows 7 Professional (Лицензионное соглашение Microsoft Open License 60799400 от 20.08.2012)

Microsoft Office 2007 Professional Plus (Лицензионное соглашение Microsoft Open License 46431107 от 22.01.2010)

Антивирусное программное обеспечение Kaspersky Endpoint Security (Договор № Д810(223)-12/17 от 11.12.17)

3. Центр новых информационных технологий и средств обучения:

Оснащенность: стол – 2 шт., стуля – 4 шт., кресло – 1 шт., шкаф – 2 шт., персональный компьютер – 1 шт. (доступ к сети «Интернет»), веб-камера Logitech HD C510 – 1 шт., колонки Logitech – 1 шт., тестер компьютерной сети – 1 шт., дрель – 1 шт., телефон – 1 шт., набор ручных инструментов  $-1$  шт.

Перечень лицензионного программного обеспечения:Microsoft Windows 7 Professional (Лицензионное соглашение Microsoft Open License 48358058 от 11.04.2011)

Microsoft Office 2007 Professional Plus (Лицензионное соглашение Microsoft Open License 46431107 от 22.01.2010)

Антивирусное программное обеспечение Kaspersky Endpoint Security (Договор № Д810(223)-12/17 от 11.12.17)

## **8.4. Лицензионное программное обеспечение:**

Операционная система Microsoft Windows 7 Professional (мультимедийный комплекс) ГК № 1464-12/10 от 15.12.10 «На поставку компьютерного оборудования»; ГК № 959-09/10 от 22.09.10 «На поставку компьютерной техники» (обслуживание до 2020 года); ГК № 447-06/11 от 06.06.11 «На поставку оборудования» (обслуживание до 2020 года); ГК № 984-12/11 от 14.12.11 «На поставку оборудования» (обслуживание до 2020 года); Договор № 1105-12/11 от 28.12.2011 «На поставку компьютерного оборудования» (обслуживание до 2020 года); Договор № 1106-12/11 от 28.12.2011 «На поставку компьютерного оборудования» (обслуживание до 2020 года); ГК № 671- 08/12 от 20.08.2012 «На поставку продукции» (обслуживание до 2020 года); Microsoft Open License 60799400 от 20.08.2012; Microsoft Open License 48358058 от 11.04.2011; Microsoft Open License 49487710 от 20.12.2011; Microsoft Open License 49379550 от 29.11.2011 (обслуживание до 2020 года).

Операционная система Microsoft Windows XP Professional (ПК); Microsoft Open License 16020041 от 23.01.2003; Microsoft Open License 16581753 от 03.07.2003; Microsoft Open License 16396212 от 15.05.2003

Microsoft Office 2007 Standard, Microsoft Open License 42620959 от 20.08.2007 (обслуживание до 2020 года).

ARIS Platform. Программный комплекс моделирования, оптимизации и оценки бизнеспроцессор организации. Договор бюджетного учреждения № КЛ 835-09/13 от16.09.2013 с ЗАО «ЗДТех».

СПС КонсультантПлюс. Договор о сотрудничестве от 25.12.2015 с РИЦ «Ваше право». Участник программы правовой поддержки ВУЗов от 01.10. 2003, безвозмездно с обновлением информационных баз.